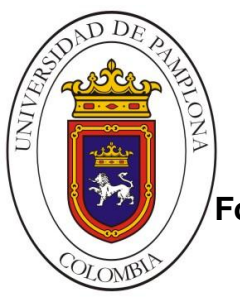

### **UNIVERSIDAD DE PAMPLONA**

 **Formando lideres para la construcción de un nuevo país en paz**

### **DESARROLLO DE UN SISTEMA EMBEBIDO PARA LA CLASIFICACIÓN DE NIVELES DE ESTRÉS USANDO UNA BEAGLEBONE**

**Autor: Cristian Jose Contreras Prado**

**Director: PhD(c).Jesús Eduardo Ortíz Sandoval**

**Co-Director: PhD. Cristhian Manuel Duran A.**

**Ingeniería Electrónica Departamento de Ingenierías Eléctrica, Electrónica, Sistemas y Telecomunicaciones Facultad de Ingenierías y Arquitectura Universidad de Pamplona Pamplona,** 

I

 *Para Ustedes Jose Contreras y Suleida Prado Infinitas Gracias*

### **Índice**

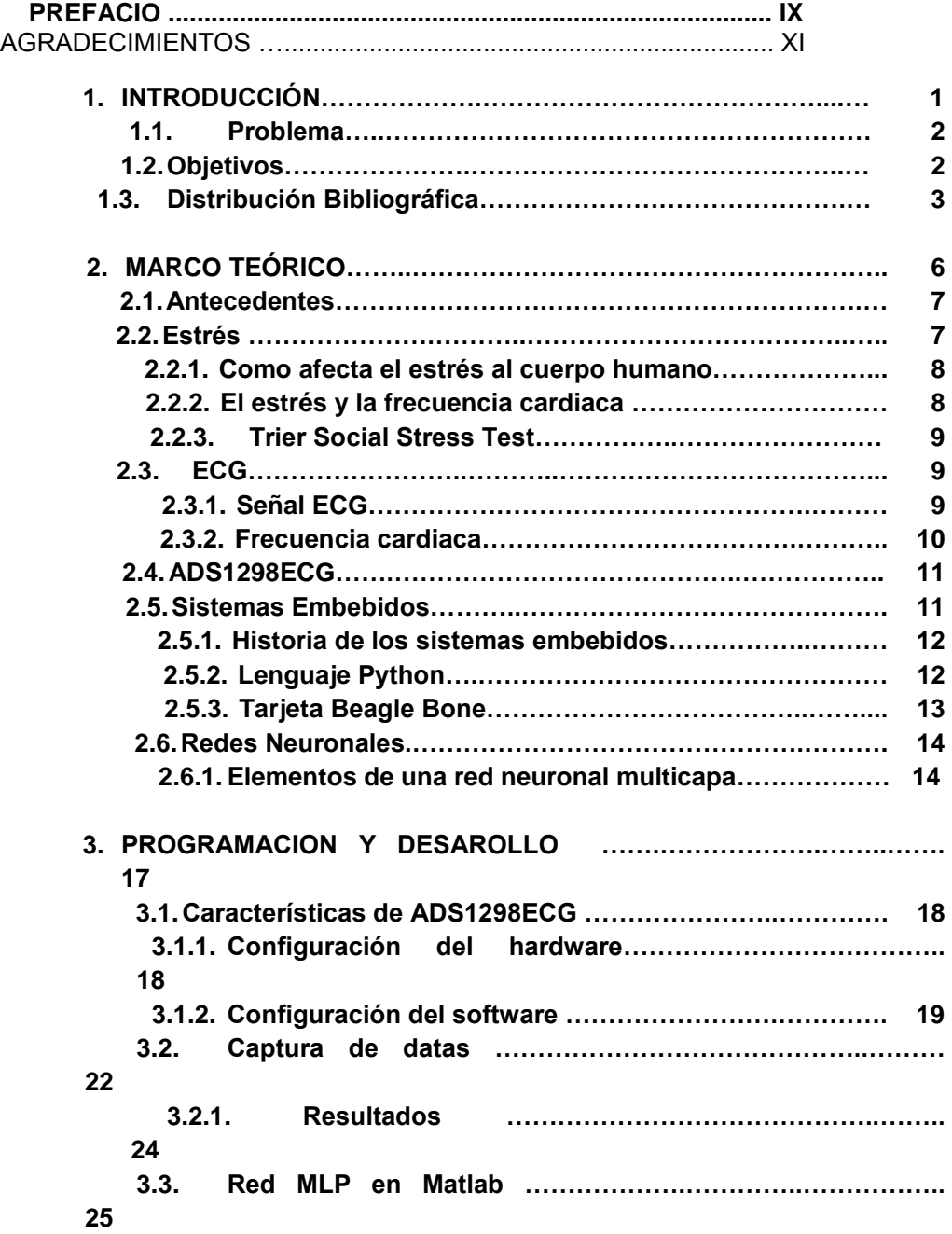

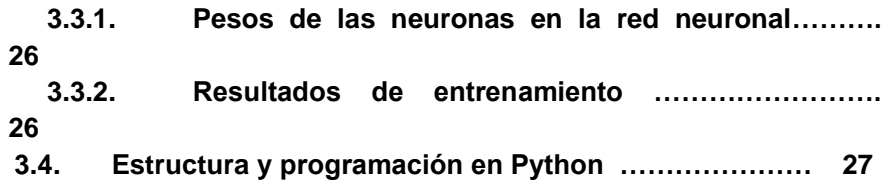

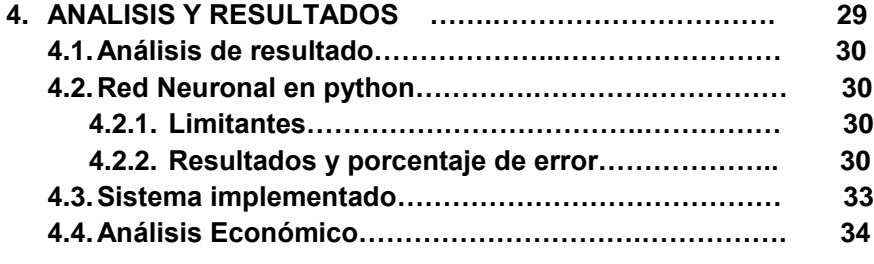

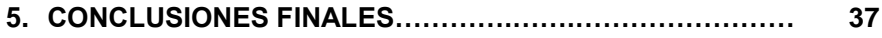

### **ÍNDICE DE FIGURAS**

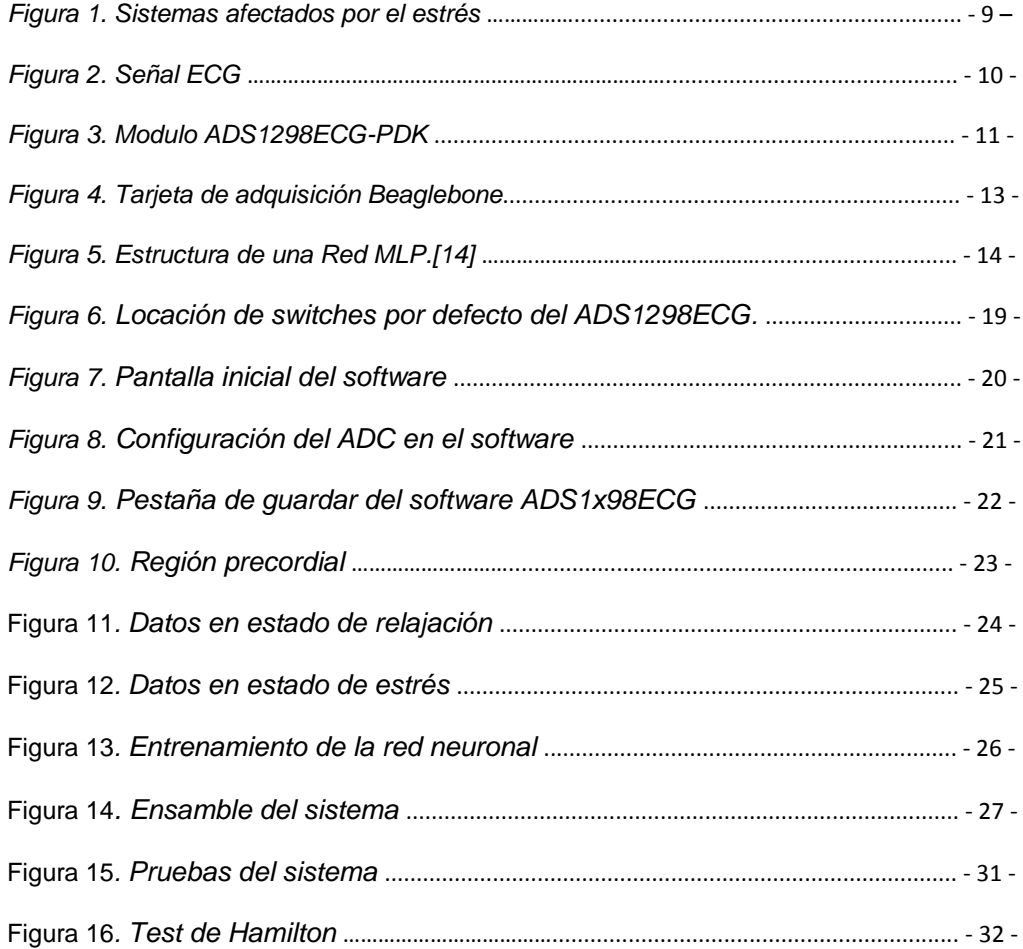

### **INDICE DE TABLAS**

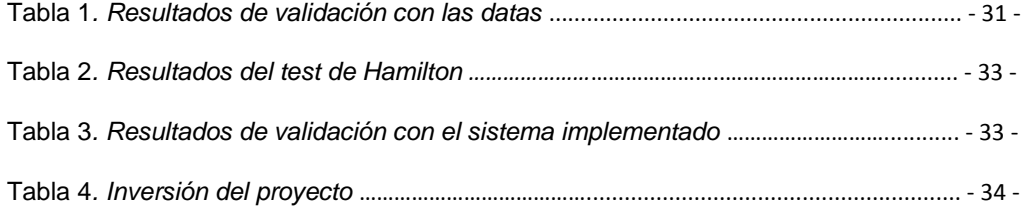

## **Prefacio**

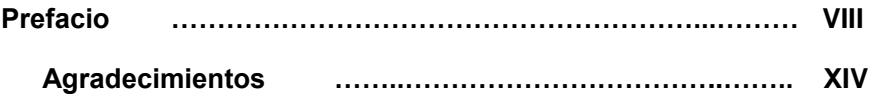

**\_\_\_\_\_\_\_\_\_\_\_\_\_\_\_\_**

**\_\_\_\_\_\_\_\_\_\_\_\_** 

"La inteligencia es la capacidad de adaptarse al cambio"

### **Stephen Hawking**

### **Agradecimientos**

En primera instancia dar gracias a Dios por permitirme cumplir uno de mis sueños y es estar a punto de recibir mi título como profesional, y por las capacidades que me ha permitido adquirir para llegar a este punto de mi vida.

A mi madre Suleida Prado Álvarez, gracias a todos sus consejos, a la formación que desde muy niño fue inculcando en mi ser, por estar presente en todos los momentos que siempre necesite de apoyo en los momentos difíciles, por sacrificarse en toda medida para que yo siempre pudiera suplir todas mis necesidades, por ser la mejor mamá del mundo, este triunfo es mas de mi madre que mío.

A mi padre Jose Contreras Pérez por el ejemplo y la habilidad que aprendí de él en adaptarme a todo tipo de cambio, porque gracias a el aprendí que de todas las dificultades siempre hay una oportunidad oculta, Muchas gracias por enseñarme la fortaleza para enfrentar toda adversidad en mi curso de vida.

Al Doctor Jesús Eduardo Ortiz mi director de trabajo de grado, por la confianza brindada para el desarrollo del proyecto, por todo el apoyo y confianza que siempre tuvo en mi persona para llevar a buen término la investigación, porque gracias a sus conocimientos impartidos he alcanzado una meta más, porque siempre estuvo al pendiente de la investigación y lo más importante en los momentos en que estuve bajo de ánimo siempre supo decir las palabras correctas para no desfallecer y continuar trabajando.

Al Doctor Cristhian Manuel Duran ya que es muy bueno poder contar con la dirección de un excelente profesional que se preocupa por la excelencia de los trabajos y que le imprime integridad a las investigaciones buscando obtener los mejores resultados posibles.

Introducción

**1.**

# **INTRODUCCIÓN**

**\_\_\_\_\_\_\_\_\_\_\_\_\_\_\_\_**

**\_\_\_\_\_\_\_\_\_\_\_\_\_** 

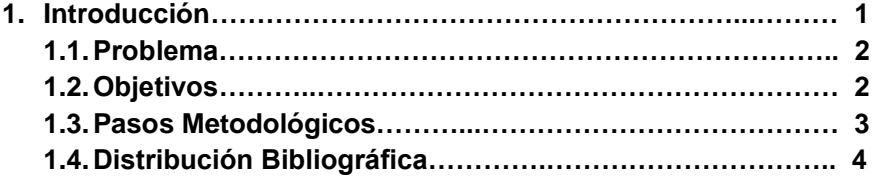

### **1.1 Problema**

El estrés es una enfermedad que puede ser progresiva en los seres humanos, dependiendo de que tanto tiempo permanezca presente el factor estresante, y se puede clasificar como agudo o crónico dependiendo de su duración. El estrés agudo puede tener respuestas positivas, ya que este permite la toma de decisiones rápidas en una situación de peligro o cumplir con una fecha límite, mientras que el estrés crónico afecta considerablemente la salud, ya que este permanece presente por un largo periodo de tiempo.

Actualmente, se emplean herramientas para el diagnóstico de los diferentes tipos de estrés, como el uso de test, cuyos resultados se basan en el análisis de aptitudes psicológicas de las personas, dificultando la valoración cuantitativa del estudio de dichos niveles, ya que la respuesta de cuyos tests es de tipo cualitativa.

Es necesario cuantificar los niveles de estrés para obtener un mejor y más preciso diagnóstico al momento de determinar qué tipo o nivel de estrés está presente en algún paciente, para la cuantificación de estos niveles, vemos que factores biológicos son afectados directamente en el cuerpo a causa del estrés, entre estos factores está el sistema cardiovascular, el cual se centrara para el estudio de la clasificación de dichos niveles de estrés.

Con esta propuesta se quiere obtener un dispositivo electrónico capaz de realizar un diagnóstico más preciso para el estrés, permitiendo a cada paciente conocer qué nivel de estrés presenta, sin necesidad de ningún tipo de test para dicho diagnóstico, permitiéndole a la medicina un gran aporte en cuanto a la medición y clasificación de estrés.

### **1.2 Objetivos**

En el momento que se toma la decisión de realizar un proyecto es necesario saber qué resultados queremos, para esto se debe plantear una serie de tareas u objetivos específicos, para cumplir con el desarrollo efectivo de la investigación.

- *1. Diseñar un algoritmo para clasificar los niveles de estrés en un sistema embebido*
- *2. Implementar un sistema para clasificar los niveles de estrés en un sistema embebido*

A continuación, se plantean las tareas u objetivos específicos que ayudaran con el desarrollo de la investigación.

- *1. Realizar la ingeniería en detalle para un sistema de medición cardiovascular*
- *2. Desarrollar un sistema de acoplamiento de la señal ECG a un sistema embebido*
- *3. Determinar los parámetros actuales para la medición de niveles de estrés en seres humanos*
- *4. Realizar la adquisición de datos con personas en estado basal y estados de estrés*
- *5. Diseñar un algoritmo para clasificar los niveles de estrés con la data adquirida*
- *6. Validar el funcionamiento del algoritmo en un sistema embebido*

### **1.3 Metodología**

Un sistema para la clasificación de estrés estudiando la señal del corazón conlleva al diseño de un electrocardiograma (ECG), para extraer la data de dicha señal la cual se tomará de personas en estado basal y estado de estrés, y posteriormente estudiar las características en que se diferencia la señal ECG en estado basal y estados de estrés.

Luego se diseñará el algoritmo de clasificación y se validará su funcionamiento en una tarjeta de desarrollo BeagleBone. A continuación, se muestra el proceso de desarrollo del sistema para la clasificación de estrés.

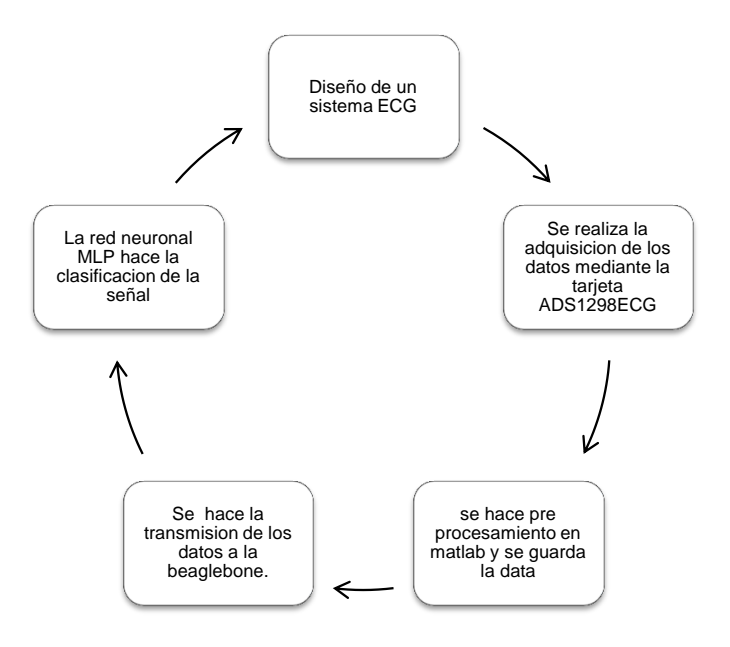

*Figura 1. Ciclo del sistema clasificador de estrés* 

Para el diseño del sistema descrito en la figura 1 es necesario el acople del electrocardiograma con la tarjeta de desarrollo BeagleBone por medio de la tarjeta ADS1298ECG, para luego realizar pre procesamiento de la señal en el software MATLAB.

Luego de eso, procederemos a diseñar en MATLAB de la red neuronal, con los pesos de las entradas y umbrales adquiridos se hará la conversión a lenguaje Python.

Una vez que hemos diseñado el software y hardware para nuestra aplicación la siguiente acción será validar la información y comprobar la eficiencia al 100% del nuevo módulo diseñado.

### **1.4 Distribución Bibliográfica**

El libro se organiza mediante cinco capítulos concernientes a la Introducción, Marco Teórico, Diseño de Componentes, Programación Python, Resultados y Conclusiones.

Cada capítulo tiene los ítems correspondientes al tema de interés.

## **\_\_\_\_\_\_\_\_\_\_\_\_\_ 2.**

# **Marco Teórico**

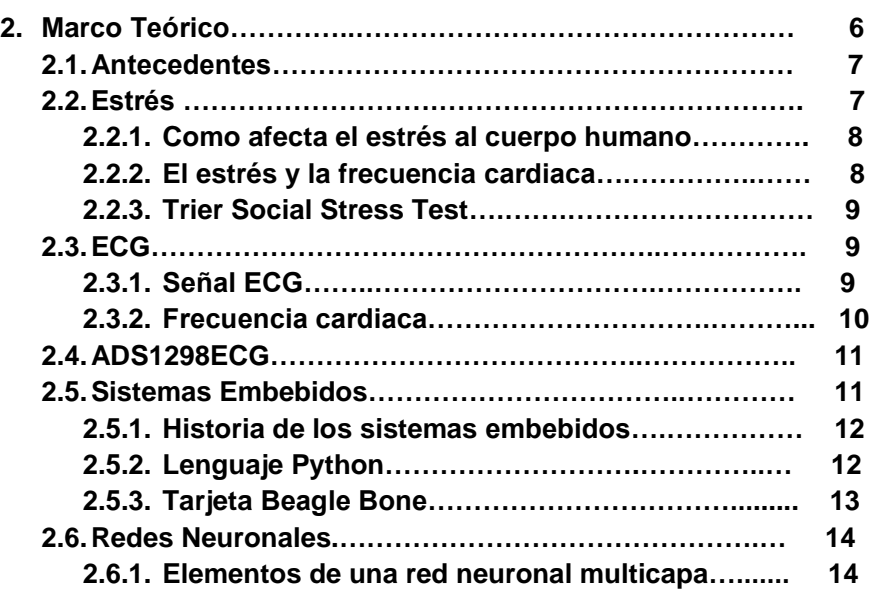

**\_\_\_\_\_\_\_\_\_\_\_\_\_\_\_\_**

### **2.1 ANTECEDENTES**

Los estudios acerca de la clasificación de estrés se han desarrollado en diferentes universidades del mundo en su mayoría universidades europeas, de países como España, Francia e Irlanda. Estos estudios están basados en el análisis de marcadores biológicos afectados por el estrés como la respiración, el habla, la frecuencia cardiaca, entre otros.

En la década de los 30 el joven austriaco Hans Selye estudiante de medicina de la Universidad de Praga, observo que los diferentes pacientes sin importar que tipo de enfermedad padecía presentaban síntomas en comunes como pérdida del apetito, cansancio, fatiga, etc. A esto denomino "síndrome de estar enfermo". Luego de estudios posteriores acerca de estrés en ratas de laboratorios sometidas a ejercicio físico extenuante, Selye considero que algunas enfermedades cardiacas, de hipertensión arterial y trastornos mentales y emocionales estaban ligadas al estrés.

Algunos estudios han establecido parámetros o biomarcadores que son consecuencias del estrés, al someter pacientes a test que alteran los niveles de este. La prueba o test más común y utilizada para este tipo de investigación es el *Trier Social Stress Test* (TSST) desarrollado en la Universidad de Trier en Alemania en 1993 por Clemens Kirschbaum, este test está desarrollado para inducir. Este test ha contribuido a establecer marcadores biológicos y psicológicos para una mayor aproximación en el diagnóstico de estrés, y también para estudios acerca del comportamiento biológico de personas sometidas a factores estresantes, como por ejemplo el proyecto ES3 desarrollado para la cuantificación y medida de nivel de estrés [1].

### **2.2 ESTRÉS**

El estrés es una reacción adaptativa del organismo frente a una situación o factor estresante que se puede clasificar como estrés agudo o estrés crónico, dependiendo de cuánto tiempo este presente el factor estresante. Se considera estrés agudo cuando se presenta un estímulo o una situación estresante y el organismo es capaz de adaptarse para sobrellevar dicha situación; y el estrés crónico se da cuando esta condición adaptativa está presente en mayor tiempo convirtiéndose en un agente patógeno y trayendo consecuencias considerables a la salud.

### **2.2.1 COMO AFECTA EL ESTRÉS AL CUERPO HUMANO**

El estrés causa en el cuerpo diferentes alteraciones en algunas funciones biológicas, como por ejemplo en el eje hipotalámico-pituitario-adrenal (HPA), el cual tiene como función principal la regulación de algunos sistemas homeostáticos del cuerpo, como el sistema metabólico, sistema inmune, sistema cardiovascular, sistema reproductivo y sistema nervioso central. También afecta directamente al sistema inmune en las células encargadas de modular la inflación y combatir la infección. El sistema simpático adrenal medular se ve afectado por el estrés liberando catecolaminas, adrenalina y noradrenalina activando en el cuerpo una respuesta de "lucha o huida" [2].

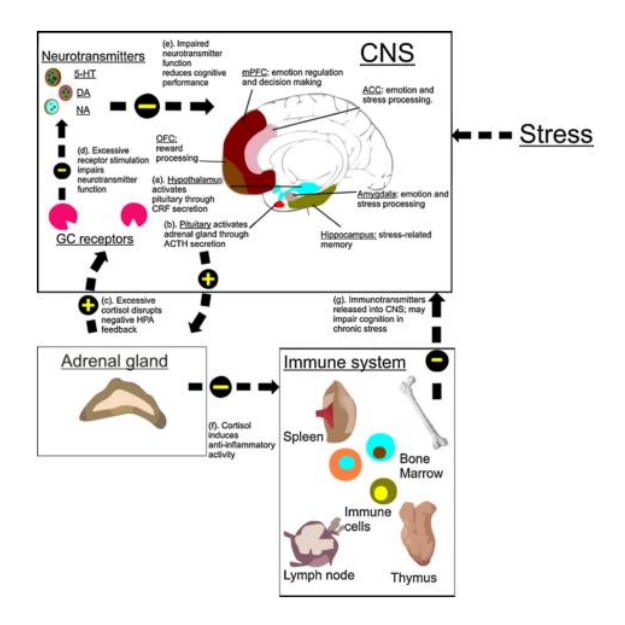

*Figura 1. Sistemas afectados por el estrés*

### **2.2.2 EL ESTRÉS Y EL CORAZON**

El estado de estrés conlleva a las personas a realizar actividades que no son muy buenas para el corazón, como fumar, beber en exceso, o comer alimentos ricos en grasas y azucares. Además de esto el estrés por si solo afecta al corazón de las siguientes formas:

- Aumento de la presión arterial.
- Aumento de inflamación en el cuerpo.
- Aumento de colesterol y triglicéridos en la sangre.
- Pulsaciones del corazón fuera de ritmo.

### **2.2.3 TRIER SOCIAL STRESS TEST**

El Trier Social Stress Test es un protocolo de investigación utilizado para crear situaciones estresantes a diferentes participantes, este protocolo se basa en analizar las respuestas psicológicas y fisiológicas en un ambiente controlado para inducir diferentes niveles de estrés [3]. Este test consiste en realizar algunas tareas que causan estrés, como hablar en público, realizar exámenes aritméticos, etcétera.

El TSST fue desarrollado en 1993 en la Universidad de Trier en Alemania por Clemmens Kirschbaum y algunos colegas, con el fin de estudiar la reacción anatómica del estrés en los seres humanos.

### **2.3 ECG**

El electrocardiograma representa gráficamente la actividad eléctrica del corazón y es obtenida en la parte superior del pecho con ayuda de un electrocardiógrafo.

En el siglo XIX se descubrió que el corazón genera una señal eléctrica y fue descubierta por Kolliker y Mueller en 1856. El electrocardiógrafo fue llamado principalmente máquina de Einthoven, debido a su inventor Willien Einthoven usando un galvanómetro de cuerda. Einthoven asigno las letras P, Q, R, S, T, a las variaciones eléctricas presentadas por los movimientos del corazón [4].

El ECG tiene varios tipos de uso como por ejemplo su uso principal que es analizar el buen funcionamiento del corazón, permite la detección de anormalidades conductivas ya sea algún tipo de bloqueo en las aurículas o ventrículos, entre otros.

### **2.3.1 SEÑAL ECG**

La señal del corazón o señal ECG representa los diferentes momentos de los movimientos del corazón. Esta señal consiste en una variación de diferentes momentos iniciando con una onda P, un complejo de variación QRS y finalizando con una onda T, raras veces se toma en cuenta una pequeña onda U que es relativamente insignificante [4].

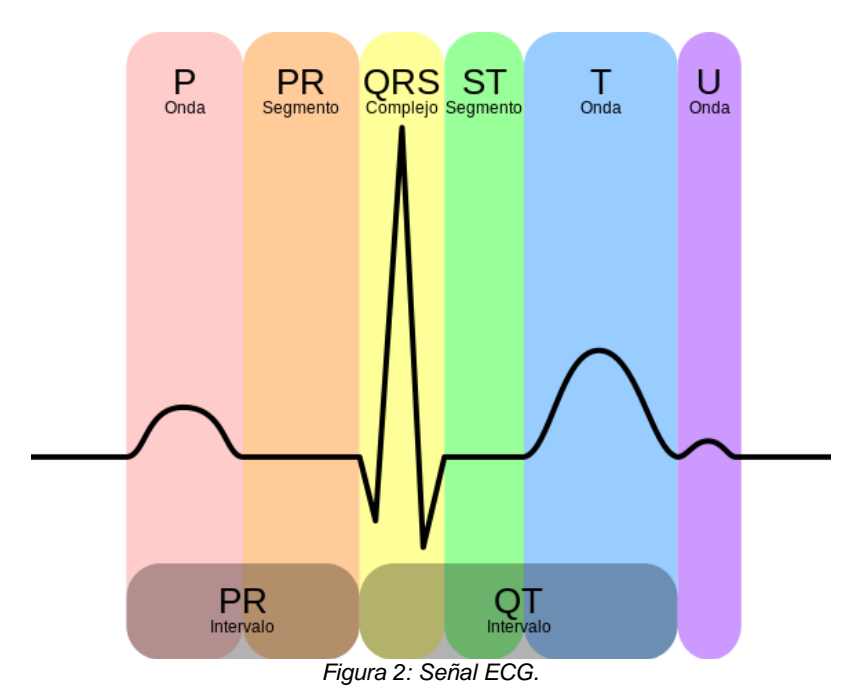

La onda P representa la despolarización auricular, esta resulta de la superposición de la despolarización de la aurícula derecha y la aurícula izquierda.

El complejo QRS representa la contracción de los ventrículos derecho e izquierdo, a este complejo se le llama también despolarización ventricular.

La onda T representa la repolarización de los ventrículos. La repolarización auricular también es presente en los movimientos del corazón, pero no se muestra en esta señal ya que se ve opacada por el complejo QRS.

### **2.3.2 FRECUENCIA CARDIACA**

La frecuencia cardiaca varia en el cuerpo dependiendo de las consecuencias del tipo de actividad se esté realizando en ese momento, ya sea actividad física o mental. Por lo general la frecuencia cardiaca en estado de reposo de un adulto oscila entre 50 o 100 latidos por minuto. Al realizar ejercicio físico el corazón produce una frecuencia más elevada, ya que al realizar actividad física el organismo trabaja mucho más, esta frecuencia está por encima de los 100 latidos del corazón [5].

Para saber la frecuencia máxima a la que puede trabajar el corazón depende de la edad de la persona, y se puede calcular mediante la siguiente formula:

frecuencia cardiaca maxima = 220 lpm  $-e$  dad

- 10 -

### **2.4 ADS1298ECG**

La tarjeta ADS1298ECG es una tarjeta desarrollada por Texas Instruments como módulo de evaluación para el ADS1298, consta de un conversor Análogo-Digital de 24 bits, 8 canales, un amplificador de ganancia programable, un oscilador y una referencia interna. El ADS1298 tiene las características más comunes que tienen los electrocardiogramas médicos.

La interfaz de control SPI ™ digital es proporcionada por la placa madre MMB0 Modular EVM, que se conecta a la tarjeta de evaluación ADS1298ECG. El ADS1298ECG-FE no es un diseño de referencia para aplicaciones de ECG y EEG; Más bien, su propósito es agilizar la evaluación y el desarrollo del sistema. La salida del ADS1298 produce una señal de ECG no filtrada [6]. En la siguiente figura se muestra el módulo ADS1298ECG, que consta de una tarjeta madre (MMBO) y el circuito impreso del Ads1298.

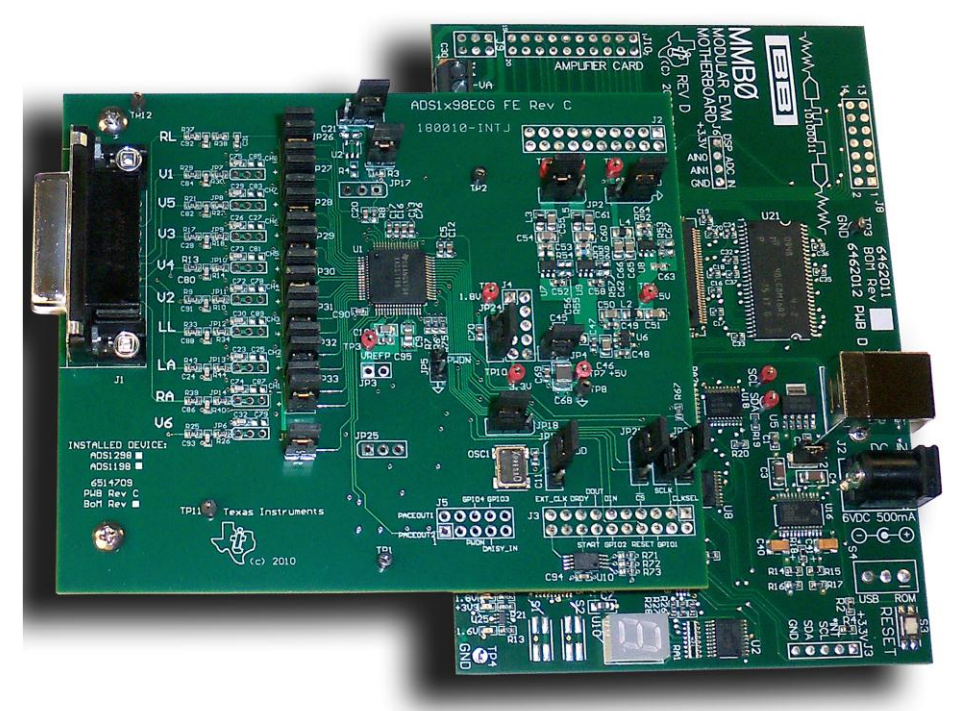

*Figura 3. Módulo ADS1298ECG-PDK.*

### **2.5 SISTEMAS EMBEBIDOS**

Los sistemas embebidos o sistemas empotrados son sistemas de computación para realizar algunas funciones específicas.

Un sistema embebido, está compuesto en su parte central al igual que una computadora por la CPU, o un microcontrolador, DSP, etc. También debe tener algún tipo de comunicación, por lo general los sistemas embebidos tienen muchos tipos de comunicación como por ejemplo RS232, RS485, SPI, I²C, USB, IP, WiFi, GSM, GPRS, etc. Los actuadores también hacen parte fundamental de los sistemas embebidos, son los encargados de hacer que el control del sistema sea funcional y están compuestos por elementos electrónicos para dicho control de periféricos. Y el modulo encargado de activar diodos o conmutar y digitalizar señales analógicas provenientes de sensores es el módulo de entradas y salidas, las señales de reloj en estos sistemas embebidos, son generadas por el módulo de reloj que está compuesto por un oscilador, por lo general es de cuarzo, este material contiene propiedades energéticas que permiten una mayor estabilidad en la frecuencia necesaria para la oscilación.

### **2.5.1 HISTORIA DE LOS SISTEMAS EMBEBIDOS**

El primer sistema embebido reconocido fue el sistema de guía del Apolo desarrollado por el laboratorio de desarrollo de MIT, para misiones a la luna. Cada vuelo hacia la luna tenía dos de estos sistemas la función de este era manejar el sistema de guía inercial. Este sistema de cómputo fue el primero en usar circuitos integrados y también utilizaba una memoria RAM magnética con un tamaño de palabra de 16 bits, el software de este sistema embebido fue escrito en lenguaje assambler y era capaz de realizar 8 tareas simultaneas [7].

El primer sistema embebido producido en masa fue el computador guía del misil norteamericano Minuteman II en 1962. El principal aspecto de este SE es que además de estar compuesto por circuitos integrados, permitía la reprogramación de los algoritmos de guía del misil.

### **2.5.2 LENGUAJE PYTHON**

Python es un lenguaje de programación orientado a objetos, es un tipo de lenguaje de alto nivel. Fue diseñado en 1990 por Guido Van Rossum. Al igual que muchos otros lenguajes de secuencias de comandos, es gratuito, incluso para fines comerciales, y se puede ejecutar en prácticamente cualquier computadora moderna. La distribución de Python incluye una diversa biblioteca de extensiones estándar (algunas escritas en Python, otras en C o C ++) para operaciones que van desde manipulaciones de cadenas y expresiones

regulares de tipo Perl, hasta generadores de interfaz gráfica de usuario (GUI) e incluyendo utilidades relacionadas con la web, Servicios de sistema operativo, herramientas de depuración y creación de perfiles, etc. Se pueden crear nuevos módulos de extensión para extender el lenguaje con código nuevo o heredado.

Hay un número sustancial de módulos de extensión que han sido desarrollados y distribuidos por miembros de la comunidad de usuarios de Python. Estos módulos de extensión, a veces denominados "paquetes" o componentes incluyen como GADFLY, un gestor de base de datos SQL escrito en Python; PIL, la biblioteca de imágenes de Python; FNORB y OmniBorker, CORBA Compliant Object Request Brokers (ORB) escrito en Python; Gendoc, una herramienta de documentación automatizada; Y Numeric Python, etc [8].

### **2.5.3 TARJETA BEAGLEBONE**

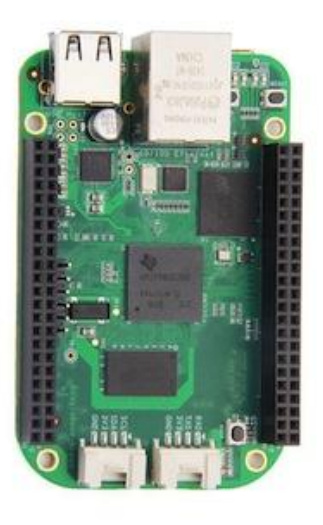

*Figura 4. Tarjeta de adquisición Beaglebone [9]*

La BeagleBone es una tarjeta orientada a la electrónica para el desarrollo de procesos específicos previamente programados. Tiene incorporado un sistema operativo llamado debían y también tiene un entorno de programación Cloud9 y además consta de las siguientes características:

- Procesador: AM3358 1GHz ARM® Cortex-A8
- Memoria RAM: 512MB DDR3
- Memoria Flash: 4GB 8-bit eMMC intergada

- Zócalo para microSD
- Chip acelerador gráfico
- Coprocesador matemático NEON de punto flotante
- Conector USB cliente para comunicaciones y alimentación
- USB host
- Conector de red Ethernet
- Pines IO: 2x46 pines
- 2 conectores compatibles con Grove (Seeedstudio)
- Entorno de programación integrado (Cloud 9) con soporte para NodeJS
- Compatible con: Debian, Android, Ubuntu
- Sistema debian precargado de fábrica en Emmc

### **2.6 REDES NEURONALES**

Las redes neuronales artificiales son herramientas capaces de realizar funciones como memorizar y asociar hechos al igual que las redes neuronales de los seres humanos, esta herramienta fue desarrollada en comparación a los elementos existentes en las neuronas biológicas y están organizadas de manera similar al cerebro humano, ya que el cerebro humano es más evolucionado que el de los demás seres vivos.

### **2.6.1 ELEMENTOS DE UNA RED NEURONAL MULTICAPA**

En el proyecto se implementó una red MLP, o una red multicapa, pero para el desarrollo del algoritmo es necesario comprender como es la estructura de este tipo de ANN, esta es una de las partes más importantes de la investigación.

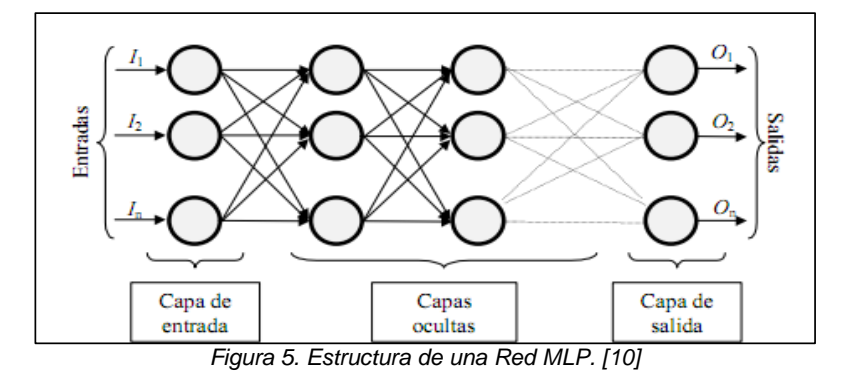

En la figura 5 está la representación pictográfica de una neuronal multicapa, la misma está constituida por neuronas interconectadas y arregladas en tres capas (esto último puede variar). Los datos ingresan por medio de la "*capa de entrada*", pasan a través de la "*capa oculta*" y salen por la "*capa de salida*". Cabe mencionar que la capa oculta puede estar constituida por varias capas.

La neurona trata a muchos valores de entrada como si fueran uno solo; esto recibe el nombre de *entrada global*. Por lo tanto, ahora nos enfrentamos al problema de cómo se pueden combinar estas simples entradas (*ini*1, *ini*2,..) dentro de la entrada global, *gini*. Esto se logra a través de la *función de entrada*, la cual se calcula a partir del *vector entrada*. La función de entrada puede describirse como sigue:

$$
input_i = (in_{i1} \bullet w_{i1})^* (in_{i2} \bullet w_{i2})^* ... (in_{in} \bullet w_{in})
$$
 *Ec.* (1)

En la ecuación 1 el símbolo \* representa al operador apropiado (por ejemplo: máximo, sumatoria, producto, etc.), *n* al número de entradas a la neurona *Ni* y *wi* al peso. Los valores de entrada se multiplican por los pesos anteriormente ingresados a la neurona. Por consiguiente, los pesos que generalmente no están restringidos cambian la medida de influencia que tienen los valores de entrada. Es decir, que permiten que un gran valor de entrada tenga solamente una pequeña influencia, si estos son lo suficientemente pequeños.

Algunas de las funciones de entrada más comúnmente utilizadas y conocidas son:

 *Sumatoria de las entradas pesadas:* es la suma de todos los valores de entrada a la neurona, multiplicados por sus correspondientes pesos.

$$
\sum_{i} (n_{ij} w_{ij}), \quad \text{con } j = 1, 2, ..., n
$$
 *EC.* (2)

 *Producto de las entradas pesadas:* es el producto de todos los valores de entrada a la neurona, multiplicados por sus correspondientes pesos.

$$
\prod_{j} (n_{ij} w_{ij}), \text{ con } j = 1, 2, ..., n
$$
 *Ec.* (3)

 *Máximo de las entradas pesadas:* solamente toma en consideración el valor de entrada más fuerte, previamente multiplicado por su peso correspondiente.

$$
\text{Max}_{j}(n_{ij} w_{ij}) \quad \text{con } j = 1, 2, ..., n
$$
\n
$$
\text{Ec. (4)}
$$

Una neurona biológica puede estar activa (excitada) o inactiva (no excitada); es decir, que tiene un "*estado de activación*". Las neuronas artificiales también tienen diferentes estados de activación; algunas de ellas solamente dos, al igual que las biológicas, pero otras pueden tomar cualquier valor dentro de un conjunto determinado.

La *función activación* calcula el estado de actividad de una neurona; transformando la entrada global (menos el umbral, Θi) en un valor (estado) de activación, cuyo rango normalmente va de (0 a 1) o de (–1 a 1). Esto es así, porque una neurona puede estar totalmente inactiva (0 o –1) o activa (1). [10]

## **\_\_\_\_\_\_\_\_\_\_\_\_\_ 3.**

# **Programación y Desarrollo**

**\_\_\_\_\_\_\_\_\_\_\_\_\_\_\_\_**

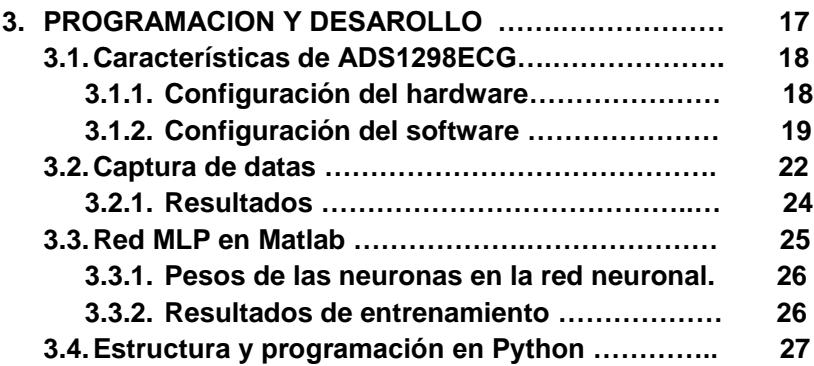

### **3.1 Características del sistema ADS1298ECG**

El módulo de evaluación ADS1298ECG consta de 8 canales,un ADC de 24 bits es un diseño para uso de electrocardiograma (ECG) y electroencefalograma (EEG).

Características del hardware:

- Configurable para funcionamiento bipolar o unipolar
- Configurable para reloj interno y externo y referencia a través de ajustes de puente
- Configurable para entradas AC o DC
- Configurable para hasta 12 conductores ECG estándar
- Referencia de la unidad de tracción de la pierna derecha externa (RLD) (VCC - VEE) / 2
- Tensión central Wilson externa
- Conectividad fácil a simuladores de ECG populares

Características del software:

- Diseñado para mostrar datos de ECG de 12 derivaciones
- Herramientas de análisis que incluyen un osciloscopio virtual, histograma, FFT y pantalla ECG
- Impresión de archivos para el post-procesamiento de datos de ECG sin procesar
- Establece la configuración del registro ADS1298 / ADS1198 mediante el software de interfaz gráfica de usuario (GUI) fácil de usar
- Pos-procesamiento de datos de ECG mediante filtros de paso alto, paso bajo y 50/60 Hz

### **3.1.1 CONFIGURACIÓN DEL HARDWARE**

Para preparar el modulo ADS1298ECGFE es necesario realizar estos 3 pasos fundamentales.

- 1. Comprobar que los jumpers del ADS1298ECG-FE son como se muestra en la Figura \_ (tenga en cuenta que estos ajustes son los ajustes configurados de fábrica para la placa).
- 2. Comprobar que los puentes de la placa madre MMB0 están configurados como se muestra a continuación:
- MMB0 J13A → Abierto
- MMB0 J13B  $\rightarrow$  Abierto
	- 3. Instale el software ADS1298ECG-FE utilizando la última versión del software. Haga doble clic en el instalador y siga las instrucciones para completar la instalación del software.

La Figura 6 muestra los puentes que se encuentran en el EVM de ADS1298ECG-FE y las respectivas condiciones predeterminadas de fábrica para cada uno [6].

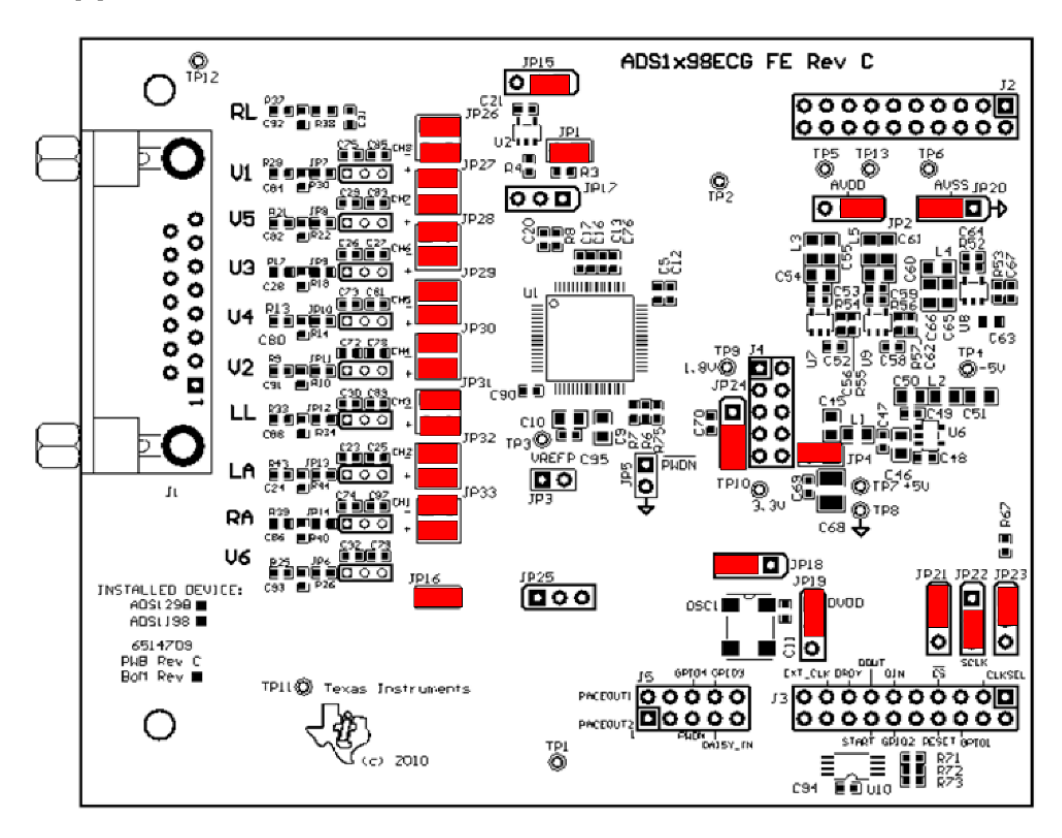

*Figura 6. Locación de switches por defecto del ADS1298ECG.*

### **3.1.2 CONFIGURACIÓN DEL SOFTWARE**

El software ADS1298ECG-FE proporciona un control completo sobre todos los ajustes del ADS1298. Mediante el uso de la interfaz de usuario. La figura 7 muestra la pantalla de inicio de la interfaz del software, la cual contiene unos pocos controles que están relacionados con la toma de muestras de la señal como el numero de datos por segundo (Data Rate), y el numero de datos (Samples/CH).

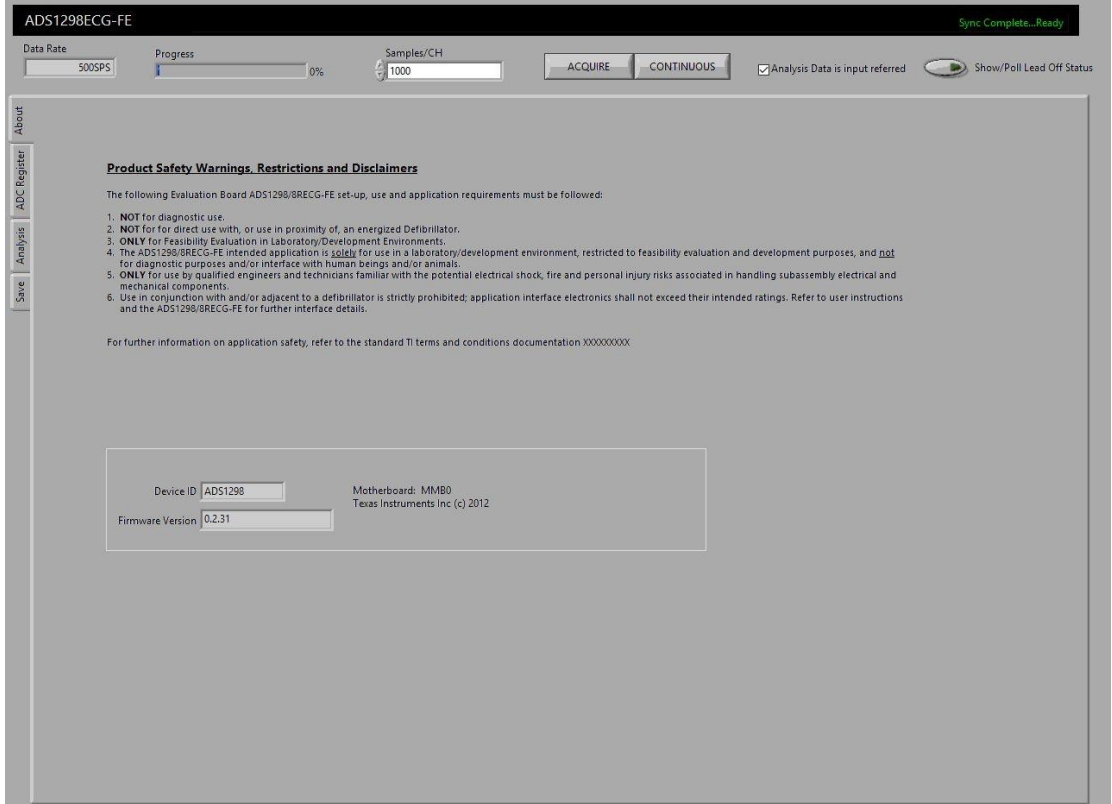

*Figura 7. Pantalla inicial del software.*

Este también esta compuesto por 4 pestañas, una para la configuración del ADC que se muestra en la figura 8. Con la configuración usada para la toma de

### datos.

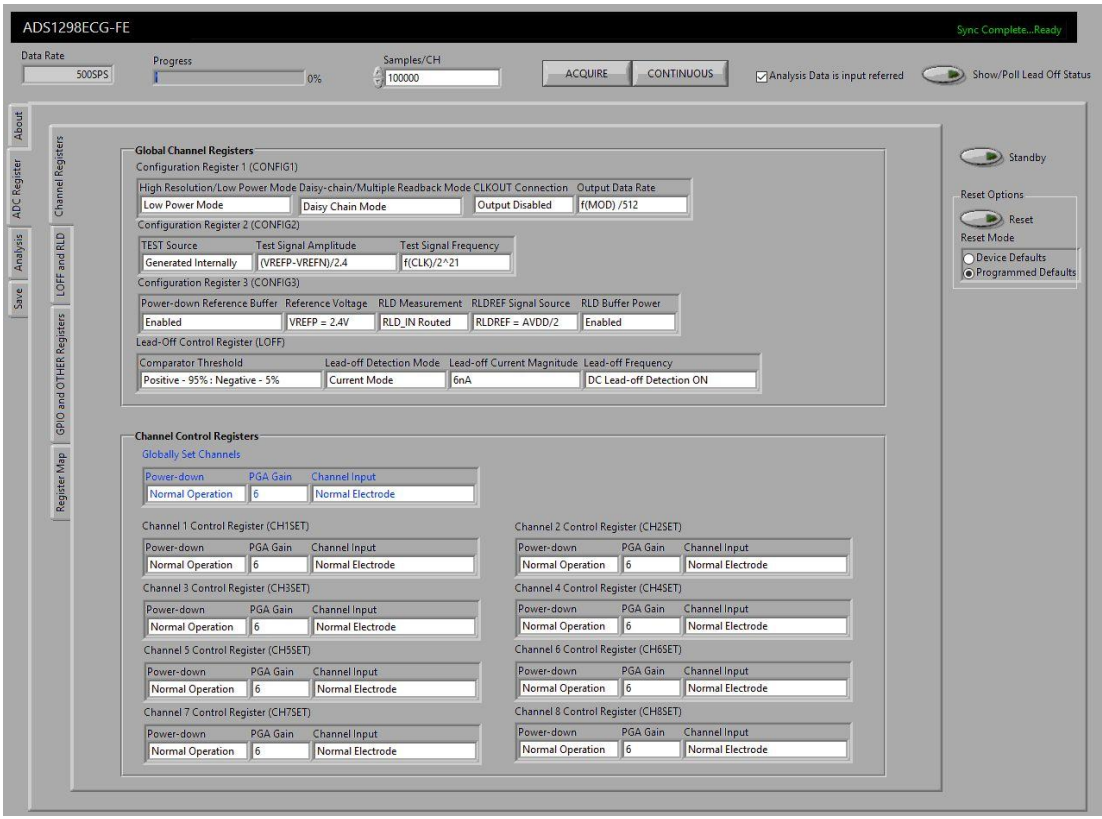

*Figura 8. Configuración del ADC en el software.*

Otra de las pestañas es en donde se hace el análisis de la señal (Analysis) tiene un osciloscopio virtual, también visualización de la FFT de la señal obtenida por el modulo, histograma y display para el ECG. A continuación, se muestra la pestaña de Analysis.

Y por ultimo esta la pestaña de guardar (Save), aquí es donde se guardan los datos de las diferentes señales, FFT, histograma, resgistros, etc. A

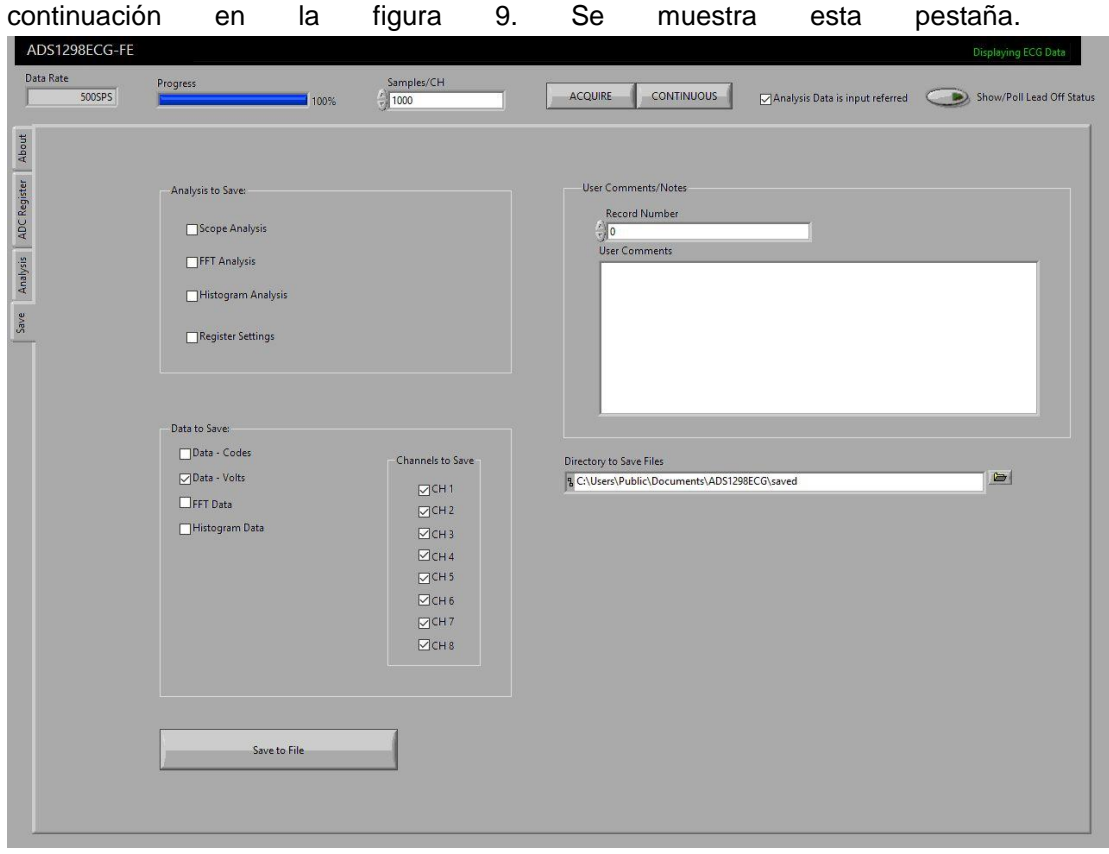

*Figura 9. Pestaña de guardar del software ADS1x98ECG.*

### **3.2 CAPTURA DE DATOS**

Para la captura de datos se usó la tarjeta ADS1298ECG con la configuración de registro mostrada anteriormente en la figura 8. utilizando un cable de ECG de 10 derivaciones con sus respectivos electrodos, a 20 diferentes pacientes. Cuatro electrodos periféricos que están ubicados en los brazos y las piernas. Los dos electrodos de los brazos y el de la pierna izquierda son para evitar prominencias óseas y el de la pierna derecha sirve como neutro.

Los electrodos precordiales son seis y van colocados en la región precordial.

- **V1:** En el Cuarto espacio intercostal, en el borde derecho del esternón.
- **V2:** En el Cuarto espacio intercostal, en el borde izquierdo del esternón.
- **V3:** A la mitad de distancia entre los electrodos V2 y V4.
- **V4:** En el quinto espacio intercostal en la línea medio-clavicular (baja desde el punto medio de la clavícula).
- **V5:** En la misma línea horizontal que el electrodo V4, pero en la línea axilar anterior (baja desde el punto medio entre el centro de la clavícula y su extremo lateral).
- **V6:** En la misma línea horizontal que los electrodos V4 y V5, pero en la línea medioaxilar (baja desde el centro de la axila).

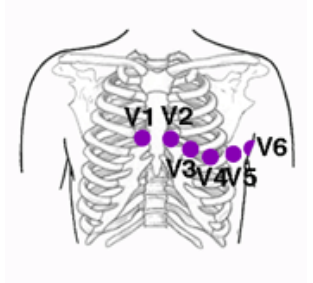

*Figura 10. Región precordial*

En el software ADS129xECG-FE de la tarjeta mencionada anteriormente se configura para tomar 100 mil muestras para cada prueba con una velocidad de muestreo de 500 muestras por segundo, el software guarda los datos en un archivo .txt que será utilizado para el análisis y el entrenamiento de la red neuronal en el software MATLAB.

### **3.2.1 RESULTADOS**

De los resultados obtenidos en la toma de datos se puede decir que el ritmo en la frecuencia cardiaca cambia dependiendo de los estímulos de cada prueba, en estímulos relajantes la frecuencia cardiaca es más lenta que con estímulos estresantes.

**Comentario [JEOS1]:** Pilas que los subtitulos algunos están en mayúscula y otros en minuscula

**Comentario [cjcp2]:** 

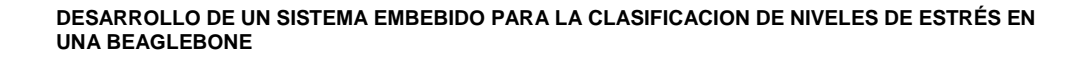

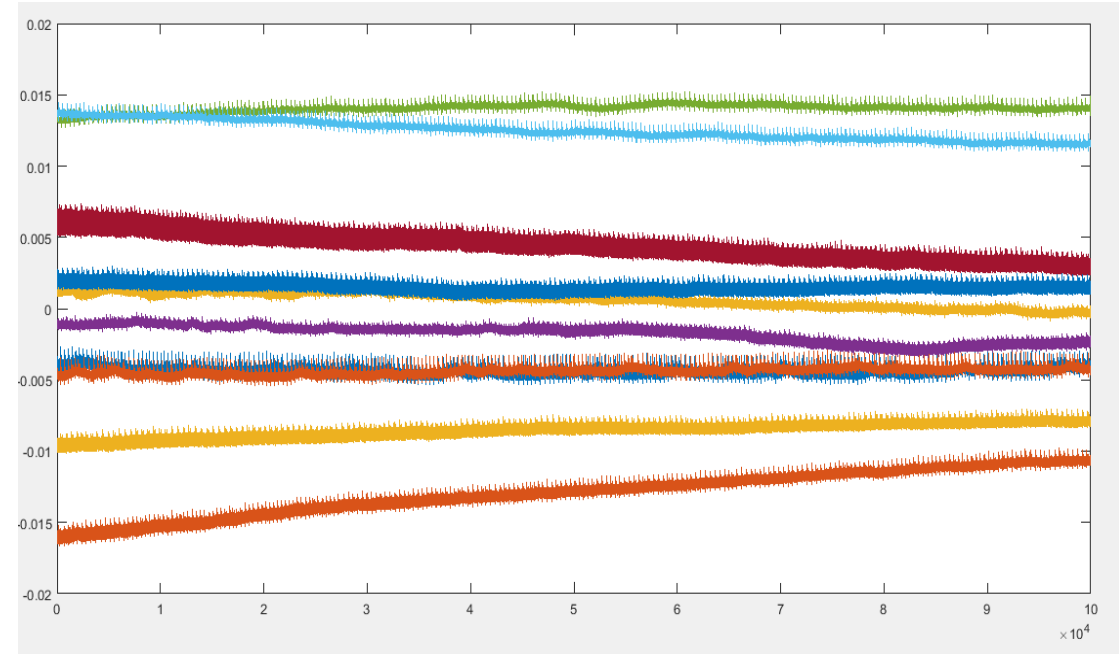

*Figura 11. Datos en estado de relajación.*

Además, se pude ver que las señales en estado de relajación son más estables en cuanto a sus niveles de voltaje, en comparación con las de estados de estrés, estas señales tienen cambios bruscos de voltaje al aplicar estímulos estresantes. En la figura 10. Podemos observar los datos tomados en estado de relajación. A continuación, en la figura 12. Observamos dichos cambios de voltaje

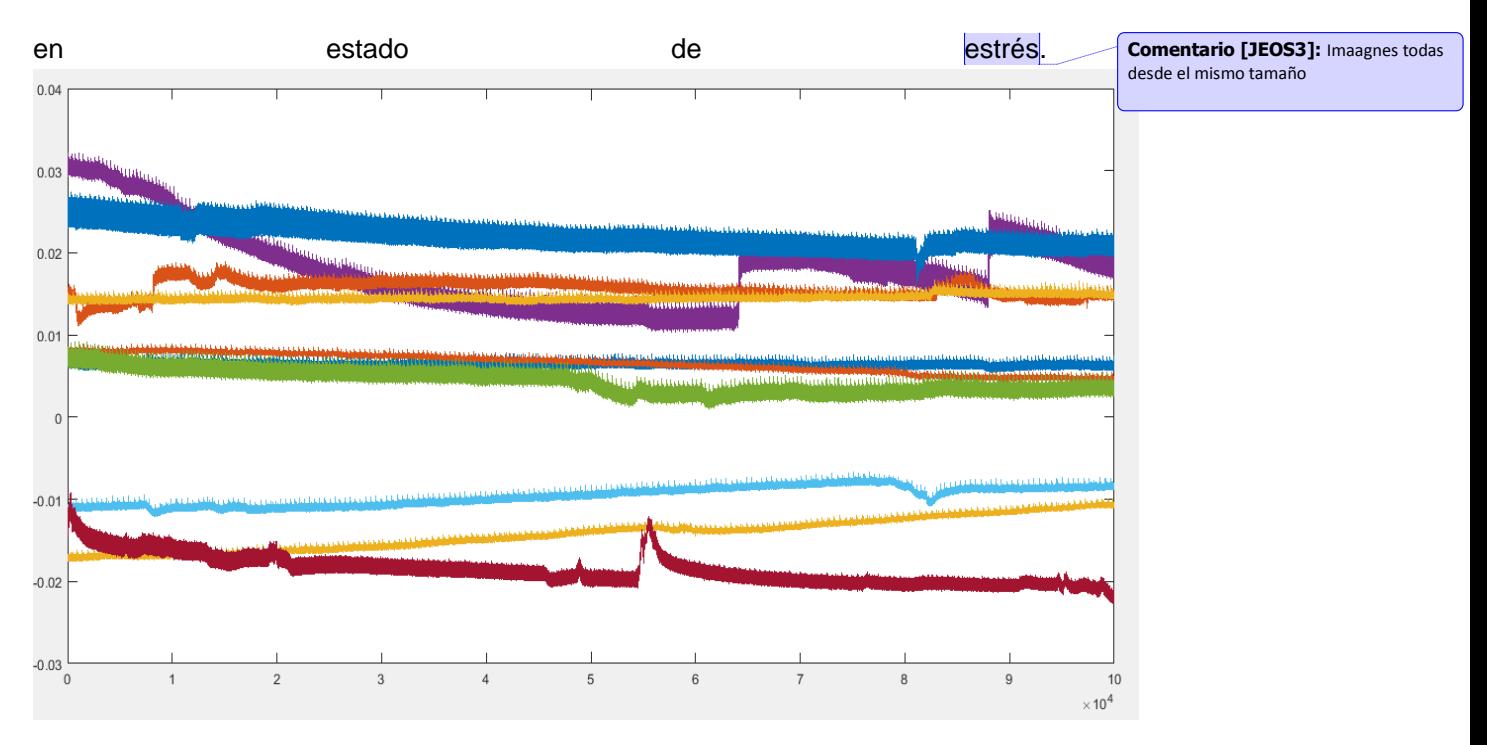

*Figura 12. Datos en estado de estrés.*

### **3.3 RED MLP EN MATLAB**

El software Matlab cuenta con una toolbox especializada en redes neuronales para la creación de estas, con esta herramienta sencilla solo se introduce la data deseada en forma de vectores o matrices para el entrenamiento y la validación de dicha red, también se elige la cantidad de neuronas que se van a utilizar y su función de activación de las capas de la red. Luego del proceso la toolbox crea un archivo .net que contiene toda la información de esta, como sus pesos y umbrales.

En la figura 13. se observa la toolbox de redes neuronales de Matlab después del entrenamiento. Una vez que él ha encontrado los pesos que garantizan el 100% de efectividad, la toolbox se detiene y envía los resultados de la red.

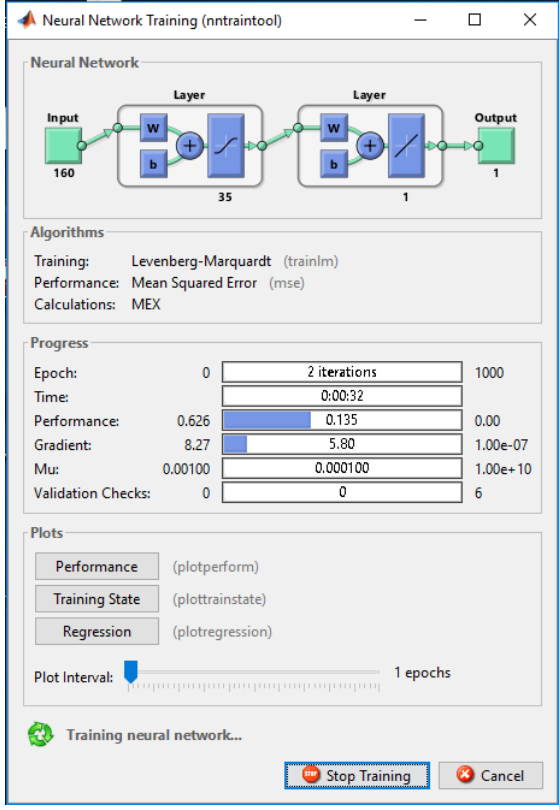

*Figura 13. Entrenamiento de la red neuronal*

### **3.3.1 PESOS DE LAS NEURONAS Y UMBRALES**

Una vez entrenada la red, el toolbox envía una estructura donde se encuentran los valores de los pesos en la capa oculta, capa de salida y los umbrales respectivos. Esos valores son los que son importantes pues en base a ellos es que se diseña el programa en Python para la clasificación de las señales ECG.

### **3.3.2 RESULTADOS DE ENTRENAMIENTO**

En el entrenamiento de la red se puede simular para saber la efectividad de esta misma, con la función sim de Matlab se hacen una comparación de la salida de la red con la data de salida correspondiente para verificar la efectividad de la red. Se tienen 10 muestras de las 2 clases, estas son aleatorias y se pasan por la red clasificadora. Ella entrega un resultado y de ahí se evalúa su efectividad.

Este proceso se puede hacer con las demás muestras y va a dar el mismo porcentaje de efectividad del 100% , lo que confirma que la red neuronal quedo bien estructurada y hace un excelente proceso clasificador.

### **3.4 ESTRUCTURA DE LA PROGRAMACION PYTHON**

El ensamble entre la tarjeta y el sistema embebido se hace por medio de la computadora, utilizando comunicación USB, aprovechando la capacidad de la beaglebone de trabajar también como sistema de almacenamiento USB. Así es más sencilla la transmisión de datos, y no es necesario descargar, ni crear librerías en Python, y tampoco utilizar dispositivos externos como microcontroladores, arduinos, tivas u otras tarjetas útiles para dicha transmisión.

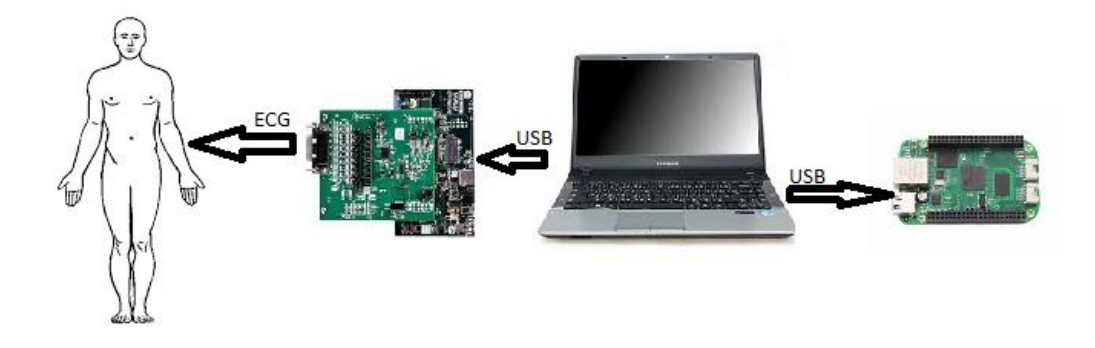

*Figura 14. Ensamble del sistema.*

La estructura del programa principal consta de tres procesos importantes, todos ejecutados en uno solo script implementado en la Beaglebone Green escrito en el lenguaje de programación Python.

dichos procesos son: 1. la recepción de datos en archivo .txt que es recibido desde el software Matlab, 2. Inteligencia artificial, en la cual se implementa la red clasificadora y 3. La clasificación de dicha red

En la etapa de recepción de datos, son enviados a el software Matlab, que exporta un archivo .txt proveniente del software de la tarjeta ADS1298ECG, y este a su vez los envía a la beaglebone por comunicación USB para posteriormente enviarlos a la red neuronal, y luego de que estos datos son recibidos en la beaglebone se procesan en la ANN para hacer su clasificación. **Comentario [JEOS4]:** Aca se debe

hablar del objetivo en el que se hace el ensamble de la tarjeta con el sistema embebido, que no veo nada al respecto, además de eliminar esa tabla de 60 hojas

### **4.**

# **Análisis y Resultados**

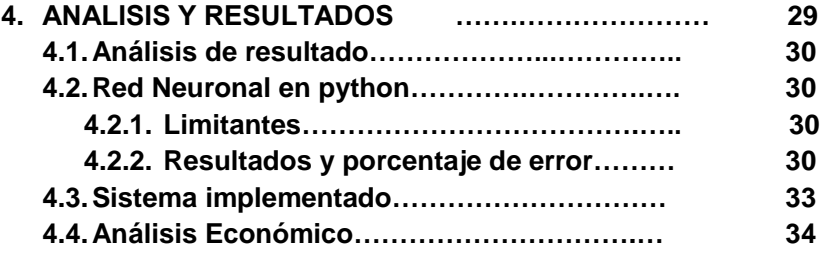

**\_\_\_\_\_\_\_\_\_\_\_\_\_\_\_\_**

**\_\_\_\_\_\_\_\_\_\_\_\_\_** 

### **4.1 ANÁLISIS DE RESULTADOS**

En esta parte del libro se presentan los resultados del proyecto en su parte final, los inconvenientes, porcentajes de error, validaciones y alternativas de desarrollo que se tuvieron en cuenta para implementar el proyecto completamente.

### **4.2 RED NEURONAL EN PYTHON**

Antes de unir todos los programas y hacer una sola validación es necesario probar uno de los componentes principales del proyecto que es la red clasificadora para asegurar que esté funcionando correctamente. La prueba para poder verificar que el algoritmo está funcionando correctamente es relativamente simple. Se trabaja con la data con la cual se entrenó la red en MATLAB. Se introducen los datos de una respectiva clase y se verifica que la red arroje la clase indicada, por ejemplo, los datos que entran a la red corresponden a la clase 2 y la red arroja que en la clasificación que el resultado es clase 2.

Si la red neuronal tuvo un entrenamiento óptimo, se encontrará en la capacidad de clasificar los nuevos datos que se capturen, a pesar de que estos sean totalmente nuevos.

### **4.2.1 LIMITANTES**

Una de los mayores limitante del sistema es que solo se puede clasificar en dos niveles de estrés las señales ECG, debido a que el sistema se implementó con dos clases en la red neuronal, una clase con señales en estado de estrés y la otra en estado de relajación. Para realizar clasificaciones con más niveles de estrés, es necesario buscar una forma para tomar datos con más niveles de estrés.

### **4.2.2 RESULTADOS Y PORCENTAJE DE ERROR**

Los resultados de la clasificación de la red neuronal implementada en Python se muestran en la siguiente tabla.

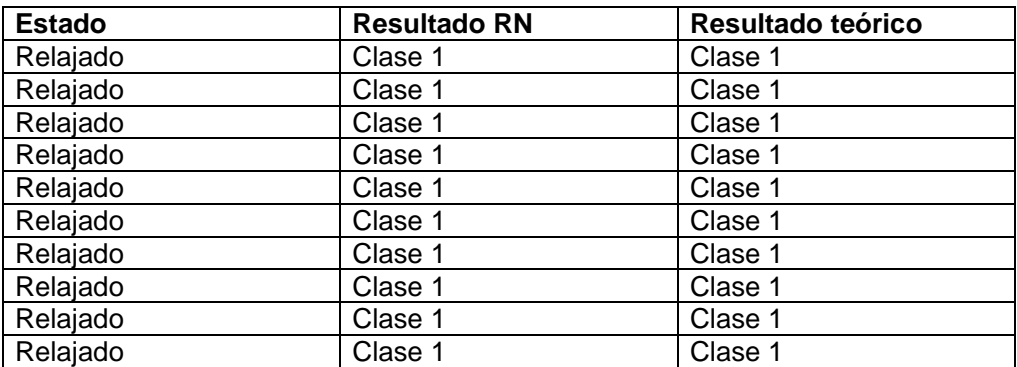

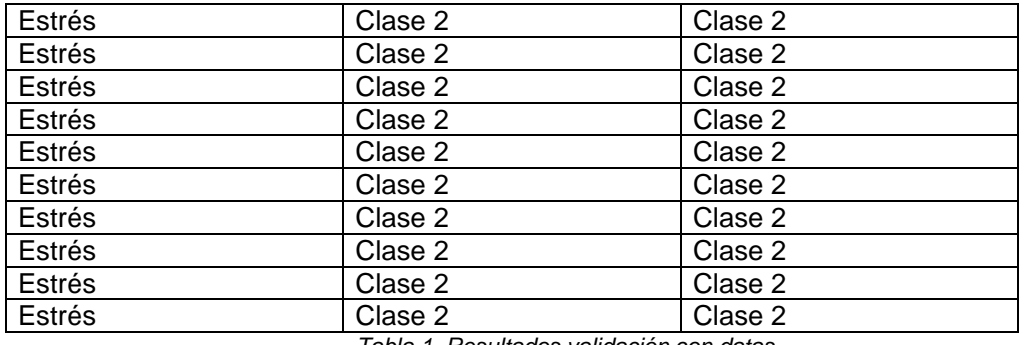

*Tabla 1. Resultados validación con datas*

El porcentaje de error obtenido fue del 0%; con este resultado es de esperar que al unir todos los algoritmos el resultado sea igual de efectivo que al hacerlo capturando los datos en tiempo real.

Las pruebas al igual que los datos fueron tomados a pacientes entre los 20 y 28 años de edad, considerados pacientes sanos sin hábitos perjudiciales para la salud, ni diagnosticados de alguna enfermedad que afecte al corazón, estos pacientes también son practicantes de algún deporte con regularidad.

**Comentario [JEOS5]:** Cristian aca falta MUCHISIMO, mas pruebas, imanges de las pruebas, imágenes de los test realizados, las curvas caracteristscatas ud no puede solo haber hecho dos pruebas, hablar de los pacientes, aca por favor mucha mas profundidd.

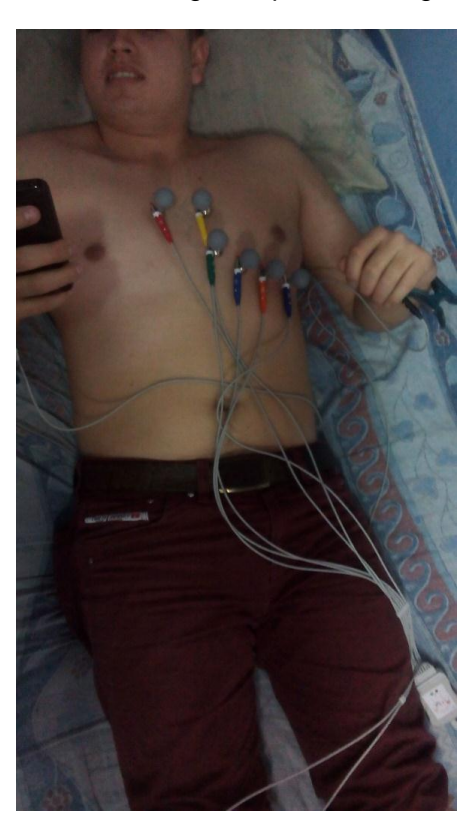

*Figura 14. Pruebas del sistema.*

También se practicó el test de Hamilton mostrada en la figura 15. A los diferentes pacientes. Este test nos dice si se obtiene una puntuación mayor a 80 se considera una persona con estrés, dando un valor a cada respuesta que oscila entre 1 y 4 dependiendo de la pregunta del test.

Total:

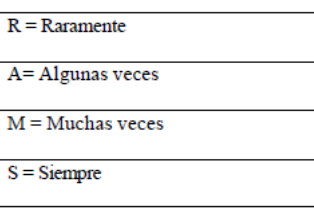

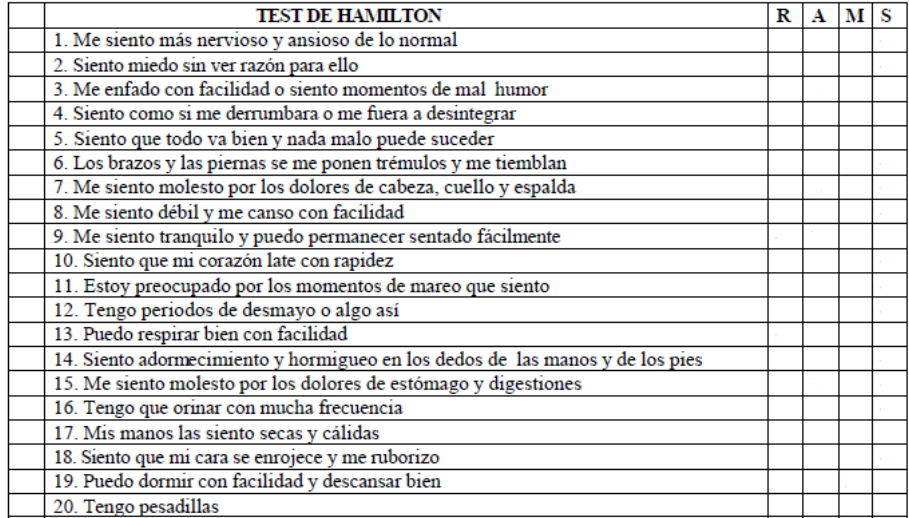

#### *Figura 15. Test de Hamilton.*

A continuación, se muestran los resultados del test en estado de relajación y estado de estrés.

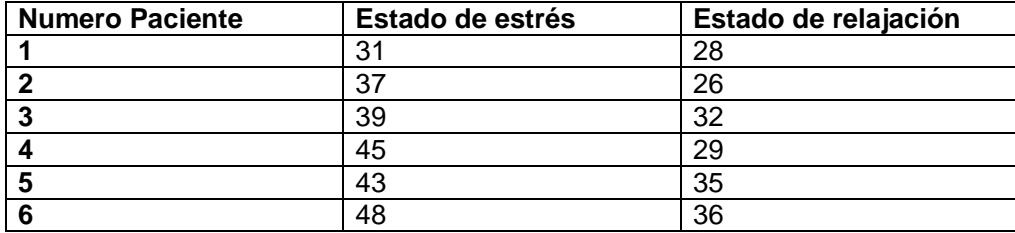

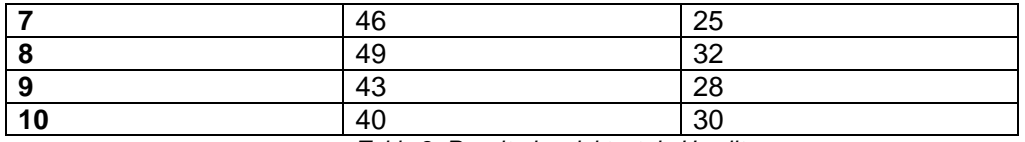

*Tabla 2. Resultados del test de Hamilton.* 

### **4.3 SISTEMA IMPLEMENTADO**

Las pruebas se hacen en tiempo real, trabajando con los códigos finales, y los resultados se muestran en la siguiente tabla.

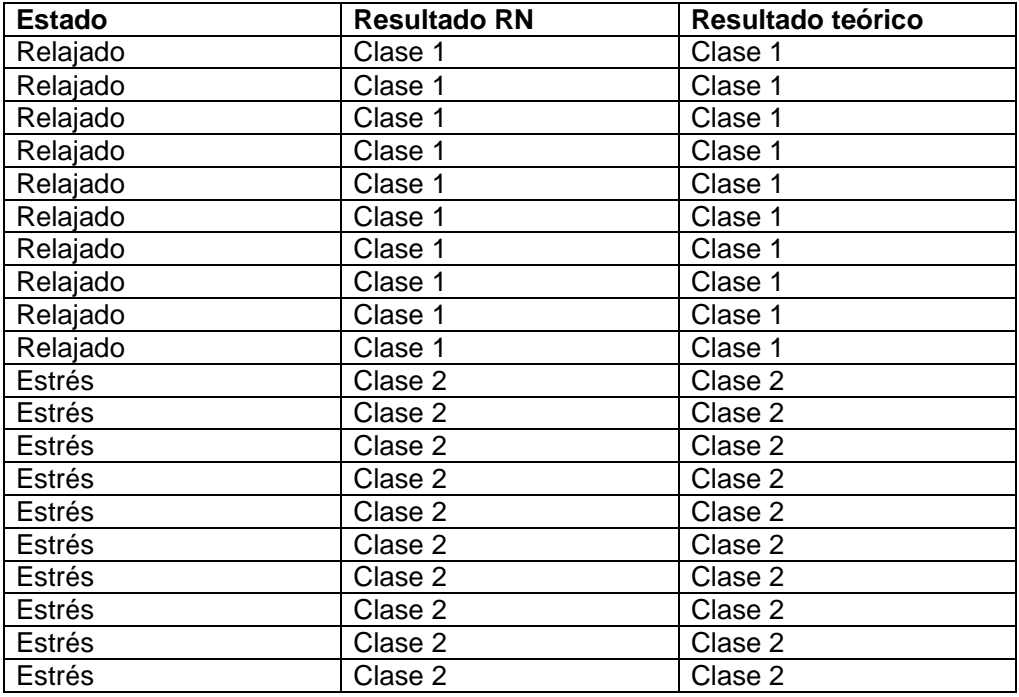

*Tabla 3. Resultados validación con sistema implementado*

Los resultados fueron satisfactorios con un porcentaje de error de un 0%, lo cual indica el sistema tiene un funcionamiento óptimo.

### **4.4 ANÁLISIS ECONÓMICO**

A continuación, se detalla los costos del proyecto, en la siguiente tabla se muestra la información.

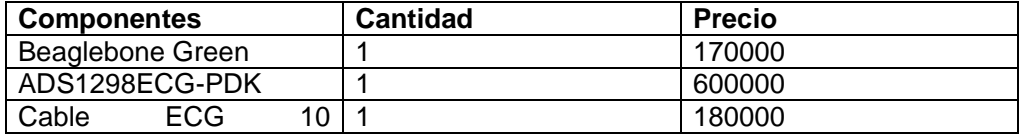

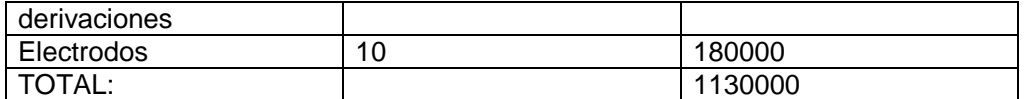

*Tabla 4. Inversión del proyecto*

## **\_\_\_\_\_\_\_\_\_\_\_\_ 5.**

# **Conclusiones**

**5. CONCLUSIONES FINALES………….…….…………………… 36**

**\_\_\_\_\_\_\_\_\_\_\_\_\_\_\_\_**

### **5. CONCLUSIONES FINALES**

Se seleccionó la tarjeta de Beaglebone Green debido a que es una herramienta poderosa, dedicada a aplicaciones de instrumentación electrónica, y además permite trabajar con diferentes entornos de programación, especialmente el entorno de Python, que es uno de los lenguajes más utilizados para aplicaciones de inteligencia artificial en sistemas embebidos.

Se seleccionó también la tarjeta ADS1298ECG de Texas Instruments, un sistema de adquisición de señales ECG que permite realizar satisfactoriamente la adquisición y el acondicionamiento de dichas señales, y generar una data que sirve como soporte de entrenamiento de la red.

Se logró clasificar el estado en el que se somete una persona (estado de relajación o estado de estrés) por medio de sus señales electrocardiográficas ECG, implementada en el sistema para dicha clasificación.

En primera instancia se normalizo la señal ECG para realizar la red neuronal artificial, obteniendo un resultado muy incierto, por lo cual se decide crear la red neuronal con la señal obtenida directamente del software de la tarjeta ADS1298ECG, obteniendo mejores resultados al momento de hacer la clasificación.

Se decide crear la red neuronal MLP, ya que al hacer pruebas con otro tipo de red esta es la mejor al momento de clasificar los datos procesados de la señal ECG.

Una de los mayores limitante del sistema es que solo se puede clasificar en dos niveles de estrés las señales ECG, debido a que el sistema se implementó con dos clases en la red neuronal, una clase con señales en estado de estrés y la otra en estado de relajación. Para realizar clasificaciones con más niveles de estrés, es necesario buscar una forma para tomar datos con más niveles de estrés.

### **BIBLIOGRAFIA**

- **[1]** Aguiló J., Ferrer-Salvans P., García-Rozo A., Armario A., Corbí Á., Cambra F. J., Garzón-Rey J. M. (2015). Proyecto ES3: Intentando la cuantificación y medida del nivel de estrés. *Revista de Neurologia*, *61*(9), 405–415.
- **[2]** Allen, A. P., Kennedy, P. J., Cryan, J. F., Dinan, T. G., & Clarke, G. (2014). Biological and psychological markers of stress in humans: Focus on the Trier Social Stress Test. *Neuroscience and Biobehavioral Reviews*, *38*, 94–124. <https://doi.org/10.1016/j.neubiorev.2013.11.005>
- **[3]** Williams, R. A., Hagerty, B. M., & Brooks, G. (2004). Trier Social Stress Test. *Nursing Research*, *53*(4), 277–280. [https://doi.org/10.1097/00006199-](https://doi.org/10.1097/00006199-200407000-00011) [200407000-00011.](https://doi.org/10.1097/00006199-200407000-00011)

**[4]** Disponible en:

[https://es.wikipedia.org/wiki/Electrocardiograma.](https://es.wikipedia.org/wiki/Electrocardiograma)

**[5]** disponible en:

[http://www.fundaciondelcorazon.com/prevencion/riesgo-cardiovascular/frecuencia](http://www.fundaciondelcorazon.com/prevencion/riesgo-cardiovascular/frecuencia-cardiaca.html)[cardiaca.html](http://www.fundaciondelcorazon.com/prevencion/riesgo-cardiovascular/frecuencia-cardiaca.html)

**[6]** Texas Instruments, "ADS1298ECG-FE/ADS1198ECG-FE ECG Front-End Performance Demonstration Kit. User's Guide".

**[7]** disponible en:

[http://server-die.alc.upv.es/asignaturas/PAEEES/2005-06/A07%20-](http://server-die.alc.upv.es/asignaturas/PAEEES/2005-06/A07%20-%20Sistemas%20Embebidos.pdf) [%20Sistemas%20Embebidos.pdf](http://server-die.alc.upv.es/asignaturas/PAEEES/2005-06/A07%20-%20Sistemas%20Embebidos.pdf)

**[8]** Sanner, M. F., & Jolla, L. (n.d.). Python: a programming language for software integration and development.

**[9]** disponible en:

<https://beagleboard.org/green>

**[10]** BASUALDO, Marta Susana, MATICH, Damián Jorge, RUIZ, Carlos Alberto. Redes neuronales artificiales y sus aplicaciones. En: Departamento de Ingeniería de sistemas y automática. UPV-EHU.